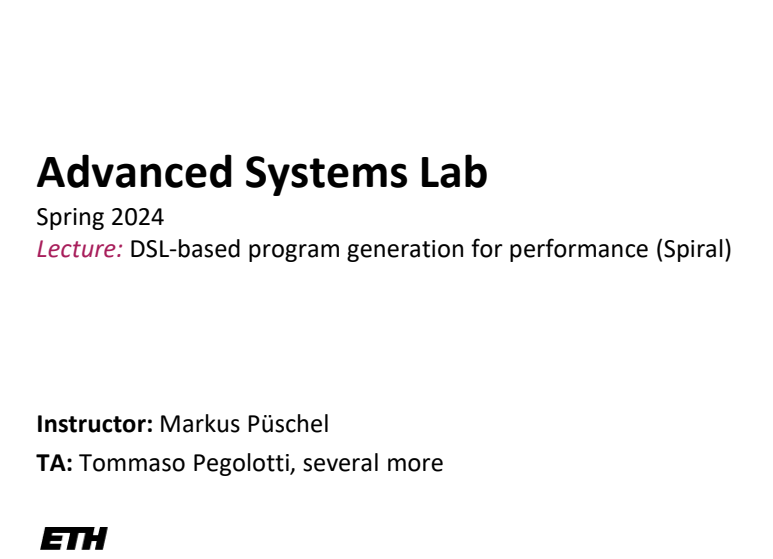

Eidgenössische Technische Hochschule Zürich<br>Swiss Federal Institute of Technology Zurich

**1**

### **Spiral: DSL-Based Program Generation for Performance**

[www.spiral.net](http://www.spiral.net/) (started 1998)

P, José M. F. Moura, Jeremy Johnson, David Padua, Manuela Veloso, Bryan Singer, Jianxin Xiong, Franz Franchetti, Aca Gacic, Yevgen Voronenko, Kang Chen, Robert W. Johnson and Nicholas Rizzolo,

[SPIRAL: Code Generation for](http://spiral.ece.cmu.edu:8080/pub-spiral/abstract.jsp?id=1) DSP Transforms

Proceedings of the IEEE, special issue on «Program Generation, Optimization, and Adaptation'', Vol. 93, No. 2, pp. 232-275, 2005

P, Franz Franchetti and Yevgen Voronenko [Spiral](http://spiral.ece.cmu.edu:8080/pub-spiral/abstract.jsp?id=146) in Encyclopedia of Parallel Computing, Eds. David Padua, pp. 1920-1933, Springer 2011

Franz Franchetti, Tze-Meng Low, Thom Popovici, Richard Veras, Daniele G. Spampinato, Jeremy Johnson, P, James C. Hoe and José M. F. Moura [SPIRAL: Extreme Performance Portability](http://spiral.ece.cmu.edu:8080/pub-spiral/abstract.jsp?id=299) Proceedings of the IEEE, special issue on ``From High Level Specification to High Performance

Code'', Vol. 106, No. 11, 2018

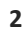

 $\overline{2}$ 

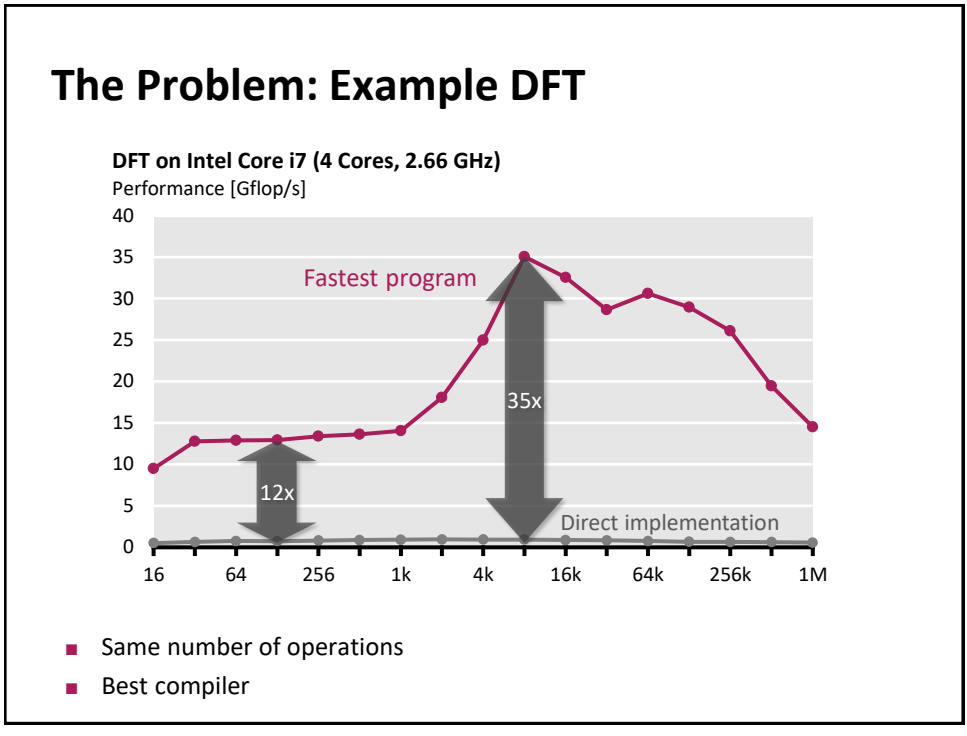

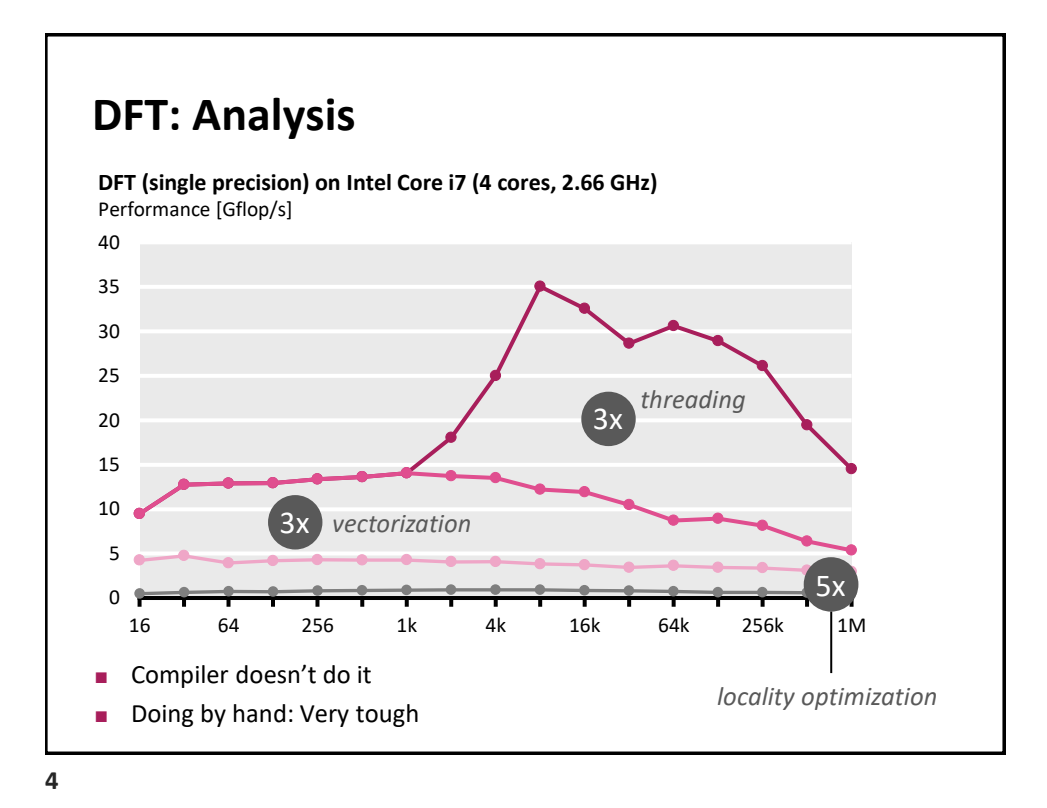

# **Goal of Spiral:**

Computer writes high performance library code

**Generate Code** *"click"*

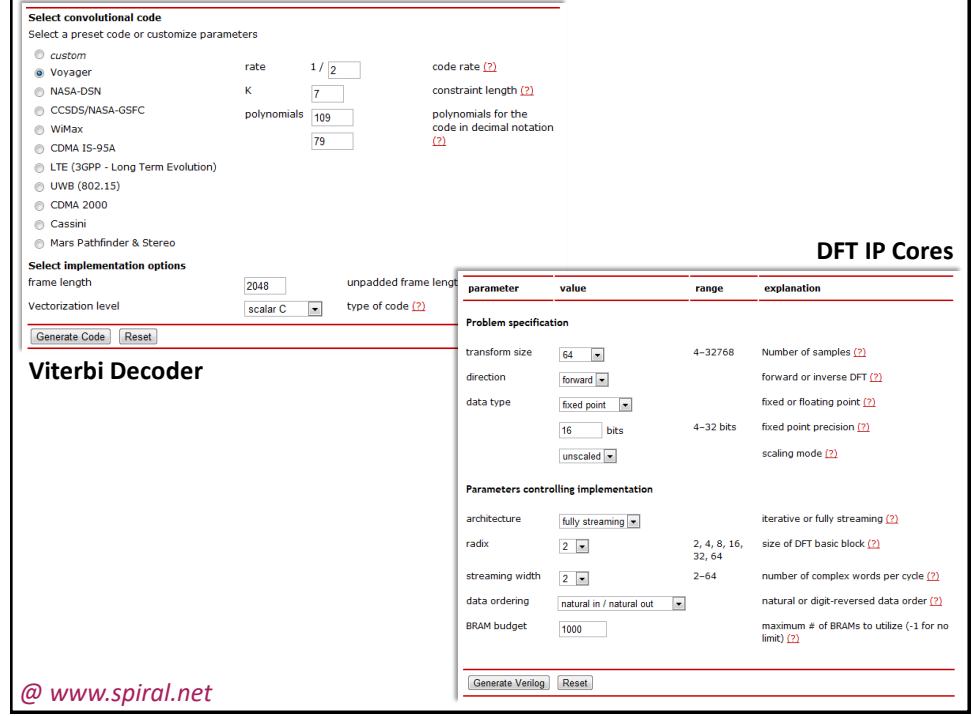

# **Possible Approach:**

Capturing algorithm knowledge: *Domain-specific languages (DSLs)*

Structural optimization: *Rewriting systems*

High performance code style: *Compiler*

Decision making for choices: *Machine learning*

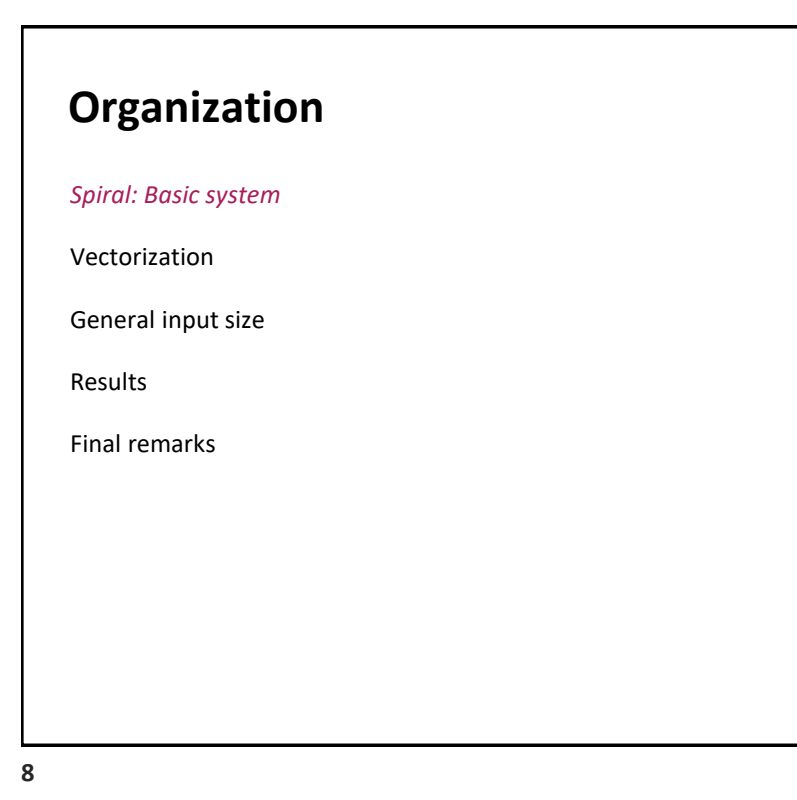

### **Algorithms: Example FFT, n = 4**

*Fast Fourier transform (FFT)*<br>  $\begin{bmatrix} 1 & 1 & 1 & 1 \\ 1 & i & -1 & -i \\ 1 & -1 & 1 & -1 \\ 1 & -i & -1 & i \end{bmatrix} x = \begin{bmatrix} 1 & 1 & 1 & 1 \\ \cdot & 1 & \cdot & 1 \\ 1 & \cdot & -1 & \cdot \\ \cdot & 1 & \cdot & -1 \end{bmatrix} \begin{bmatrix} 1 & 1 & \cdot & \cdot \\ \cdot & 1 & \cdot & \cdot \\ \cdot & \cdot & 1 & 1 \\ \cdot & \cdot & \cdot & 1 & -1 \end{bmatrix} \begin{bmatrix} 1$ 

*Representation using matrix algebra*

$$
\mathrm{DFT}_4=(\mathrm{DFT}_2\mathop{\otimes}\mathrm{I}_2)\mathsf{T}^4_2(\mathrm{I}_2\mathop{\otimes}\mathrm{DFT}_2)\, \mathsf{L}^4_2
$$

*SPL (Signal processing language):* Mathematical, declarative, point-free

Divide-and-conquer algorithms = breakdown rules in SPL

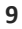

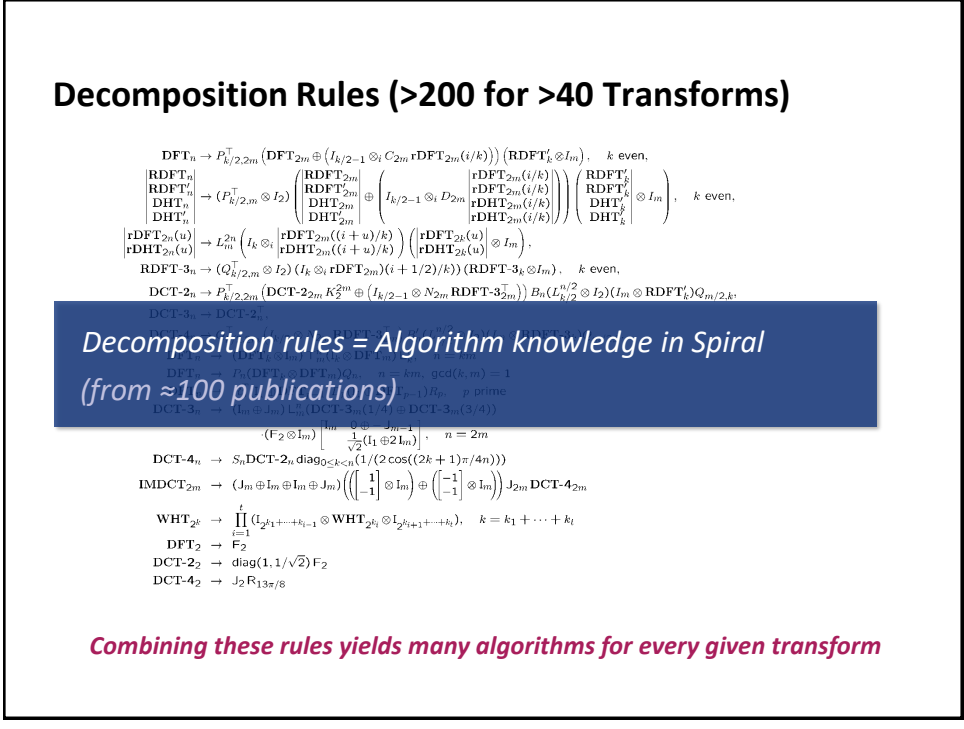

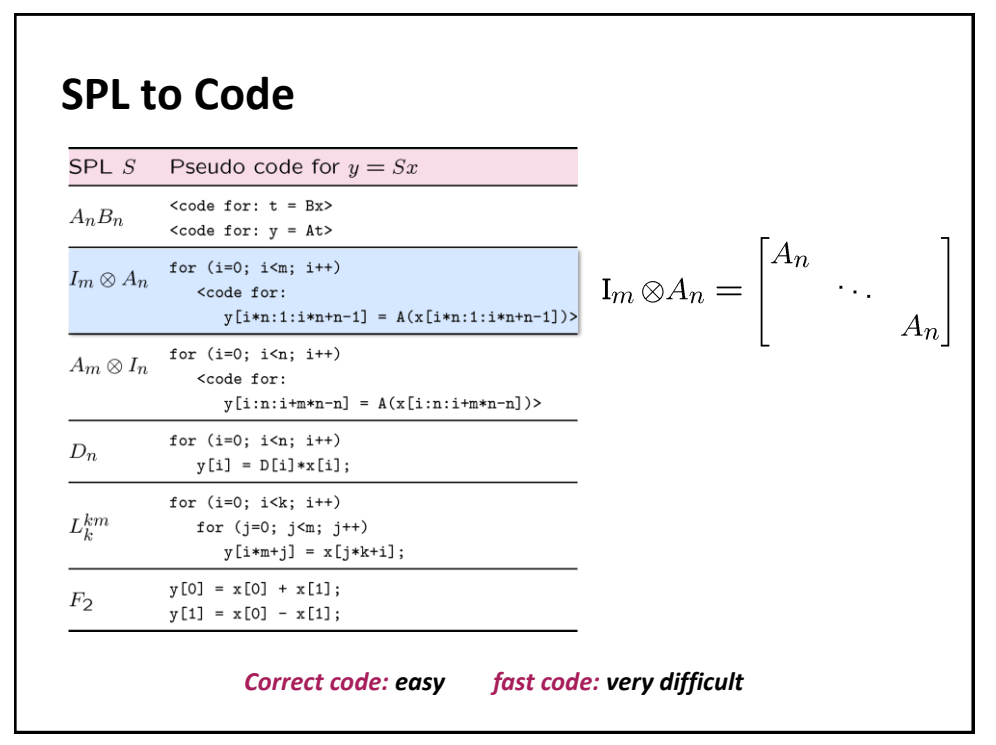

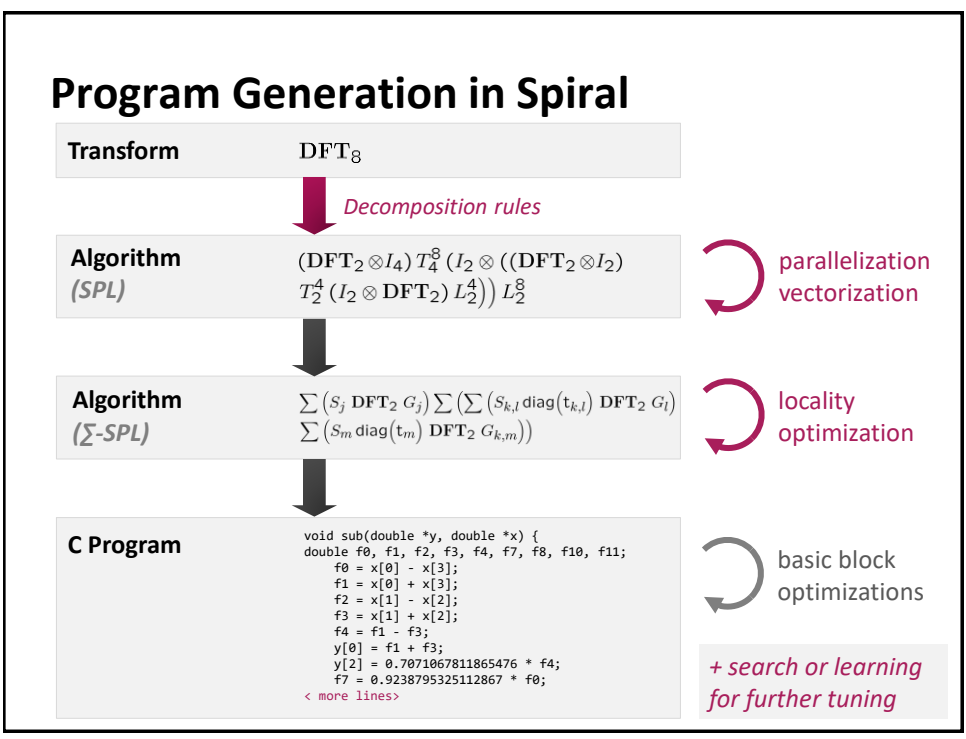

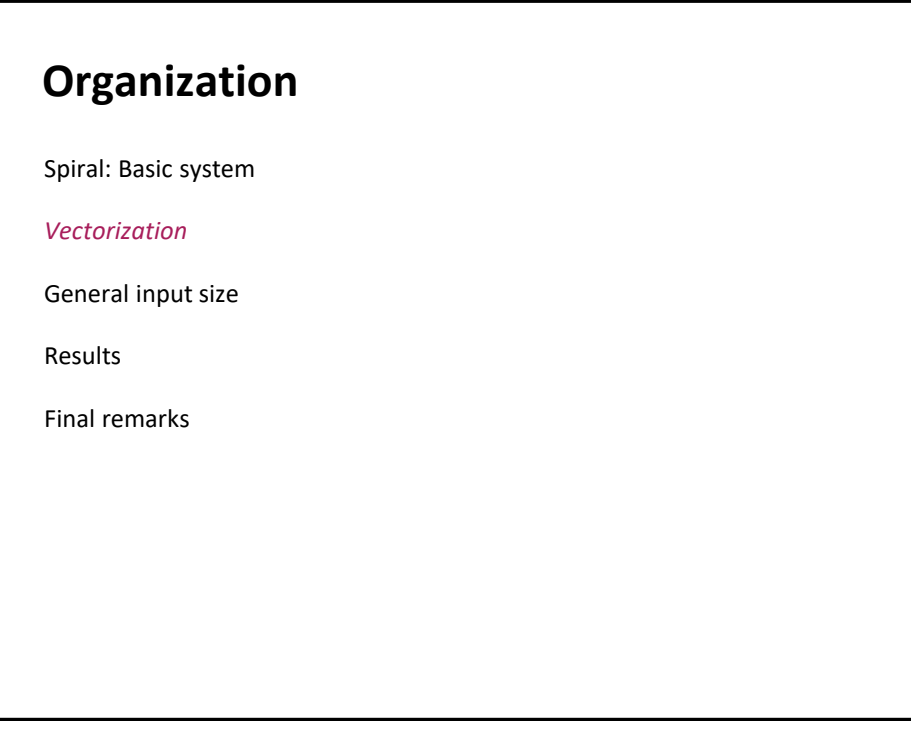

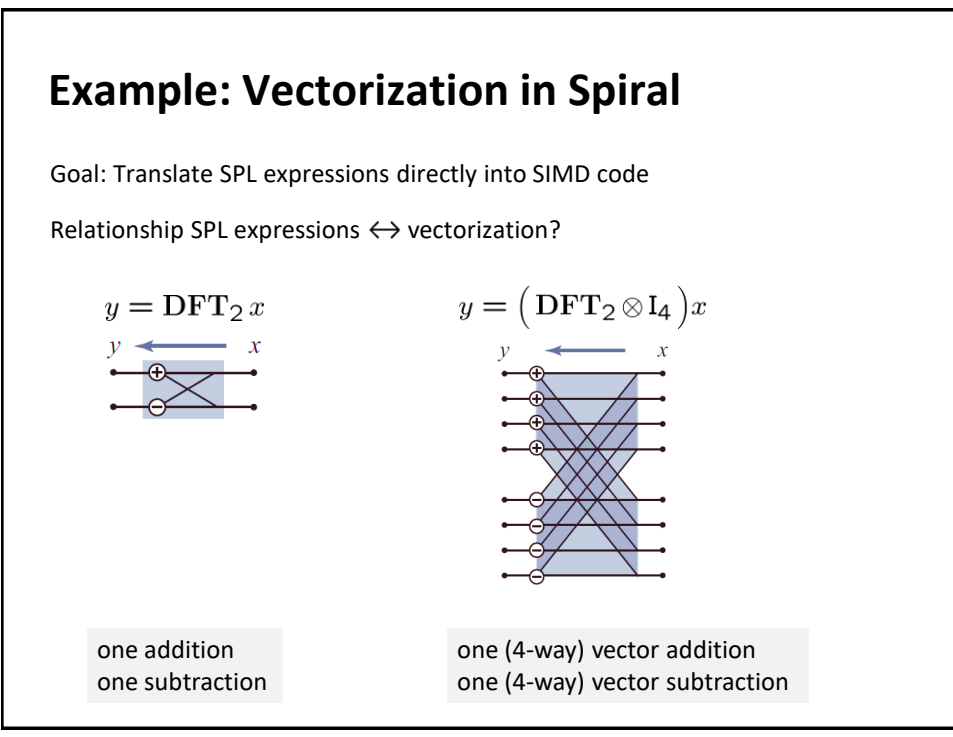

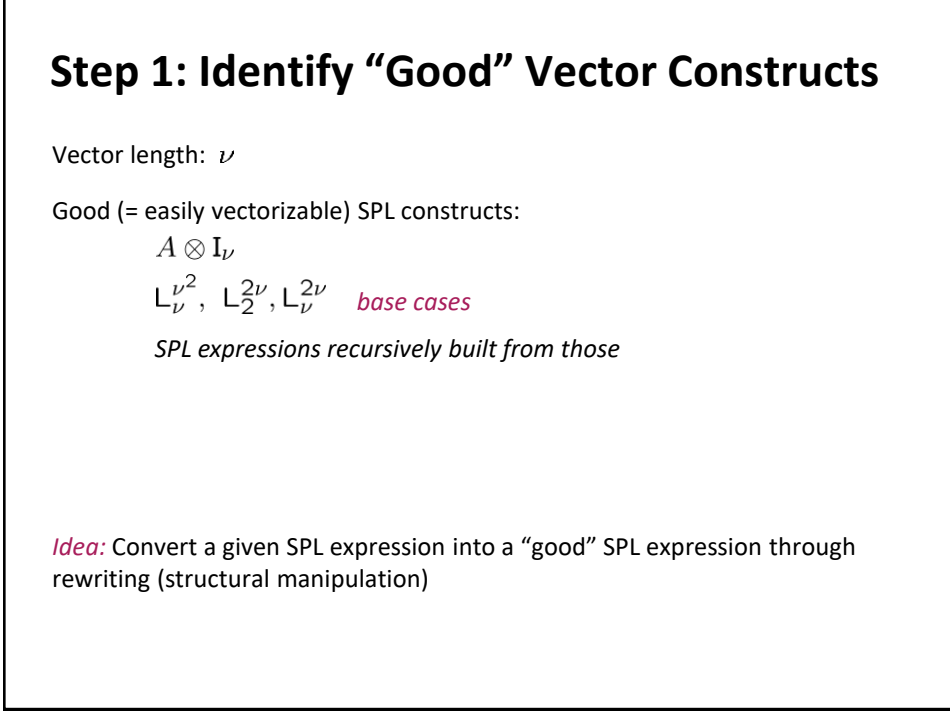

**15**

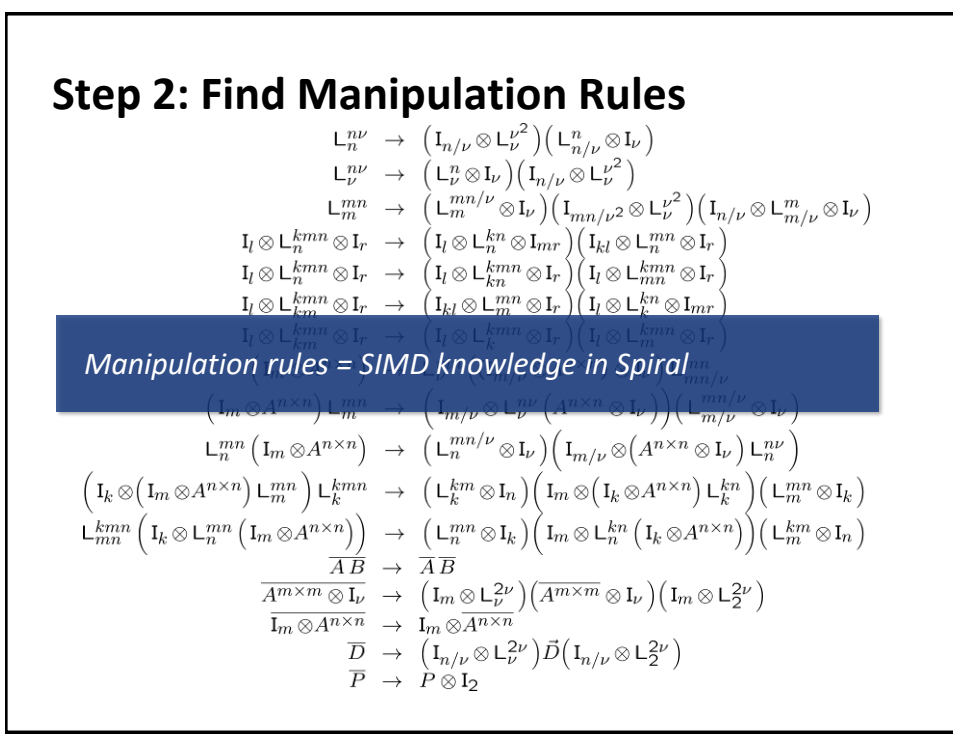

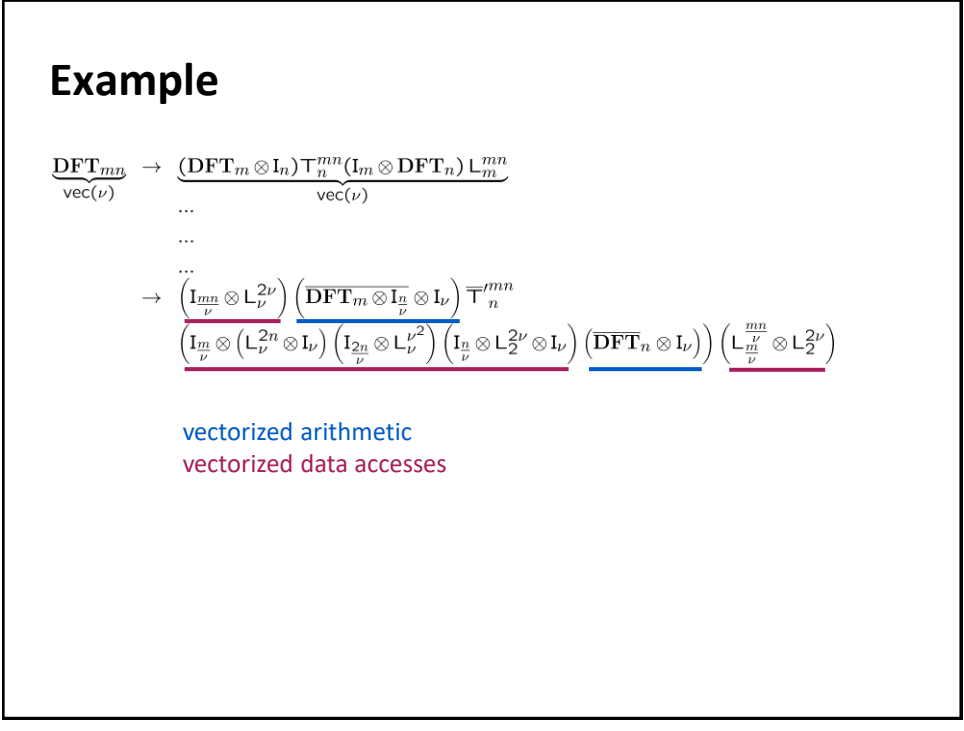

**17**

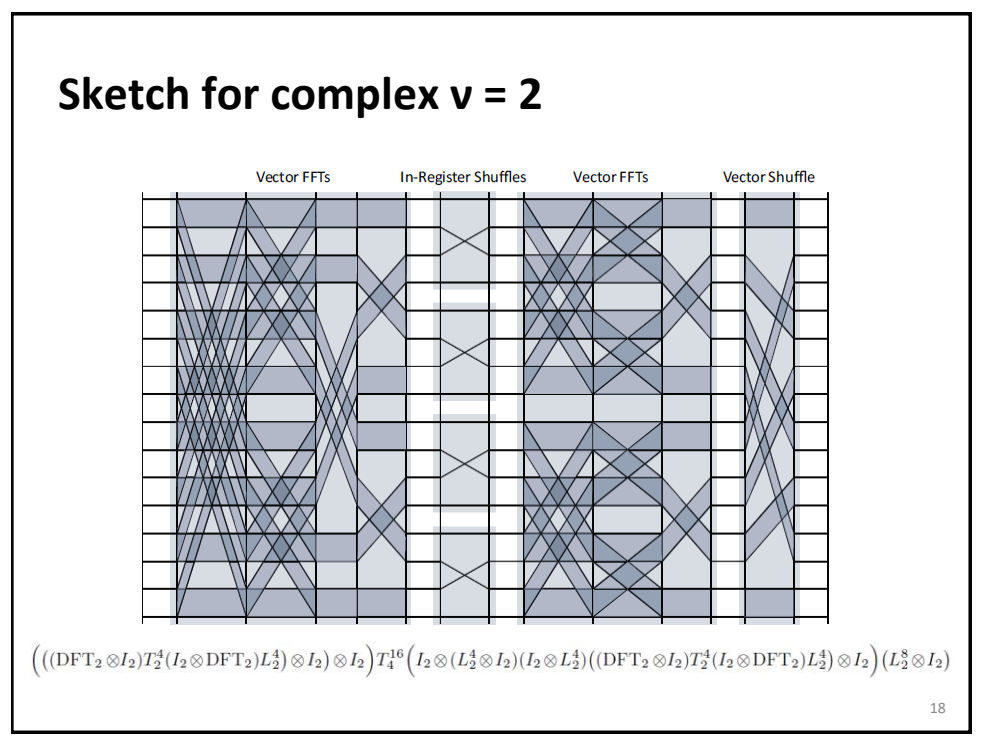

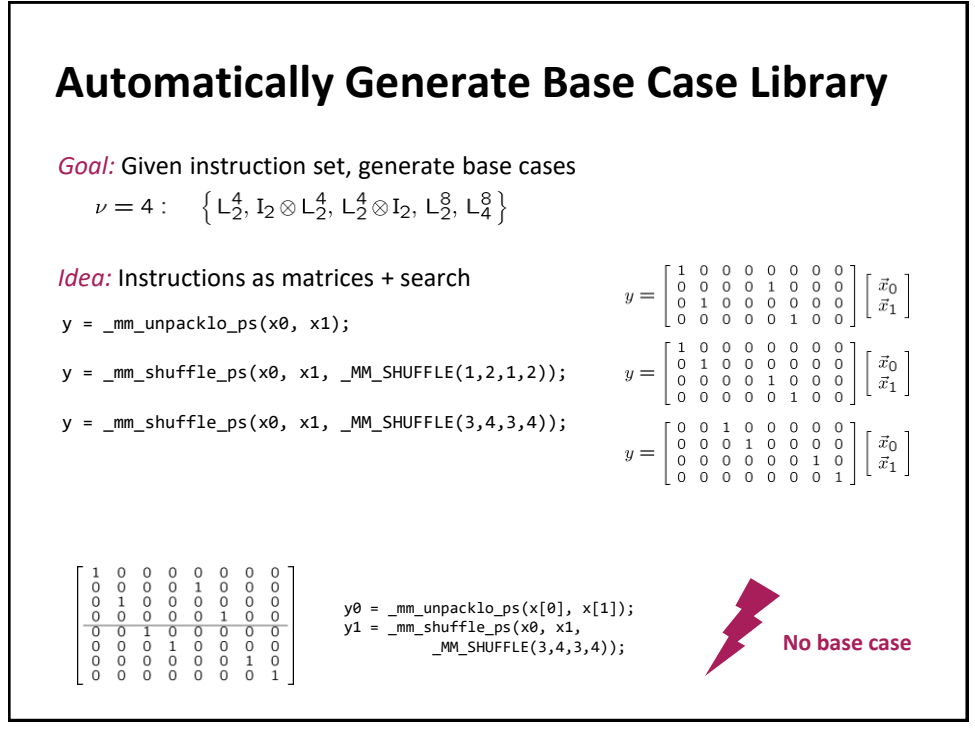

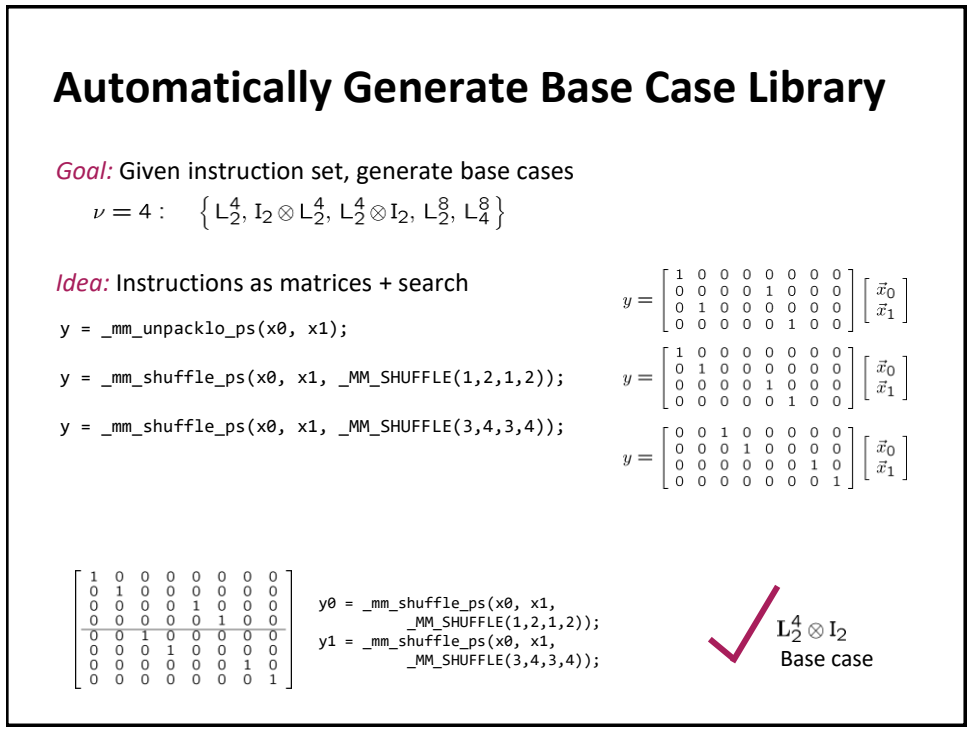

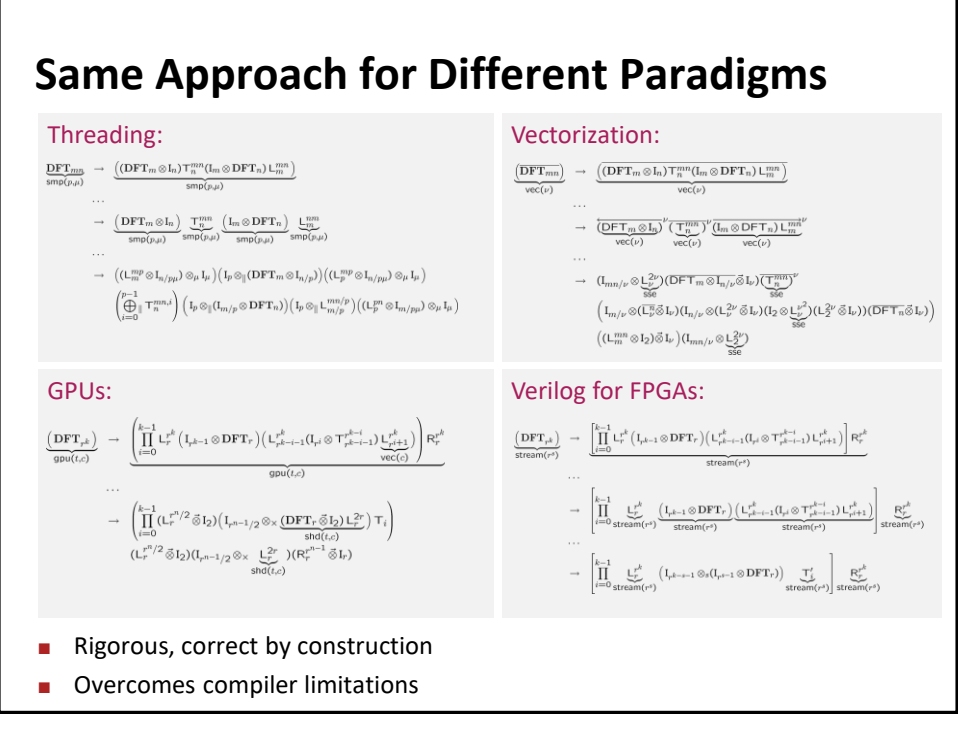

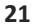

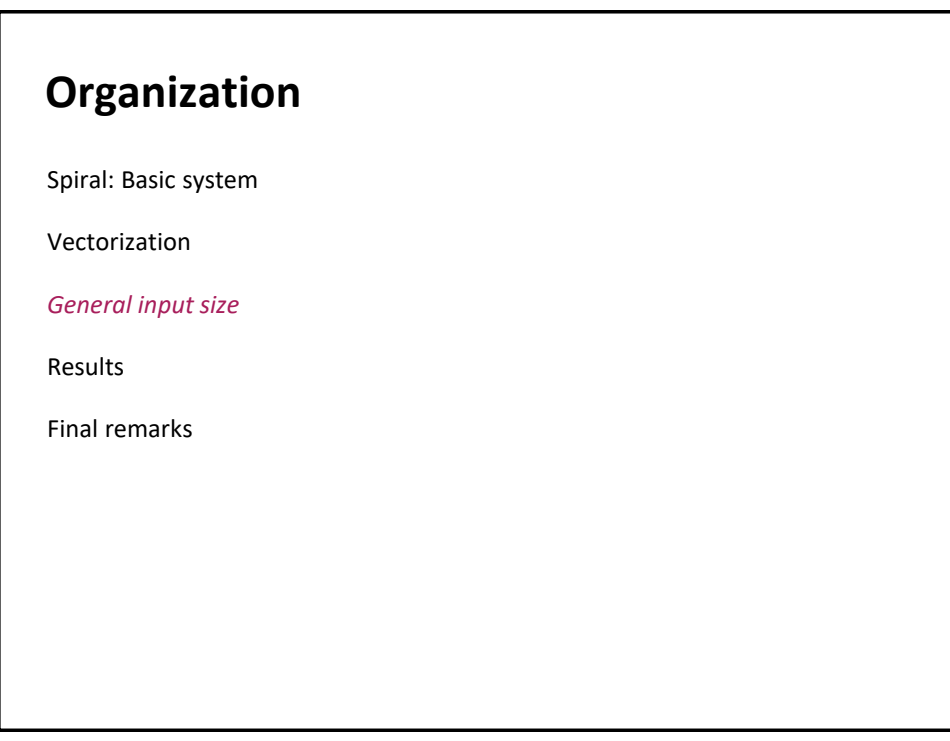

## **Challenge: General Size Libraries**

#### **So far:** *Code specialized to fixed input size*

```
DFT_384(x, y) {
 …
 for(i = …) {
 t[2i] = x[2i] + x[2i+1]
   t[2i+1] = x[2i] - x[2i+1] }
 …
}
```
- Algorithm fixed
- Nonrecursive code

#### **Challenge:**

*Library for general input size*

```
DFT(n, x, y) {
 …
 for(i = …) {
    DFT_strided(m, x+mi, y+i, 1, k) 
   }
```
 … }

- Algorithm cannot be fixed
- Recursive code
- Creates many challenges

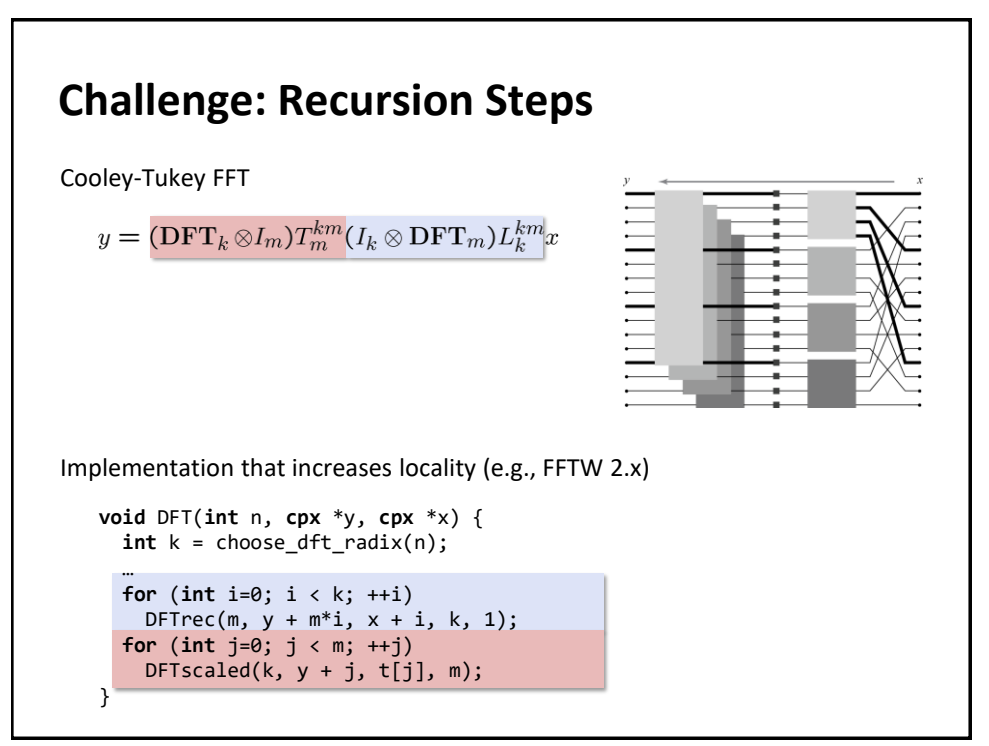

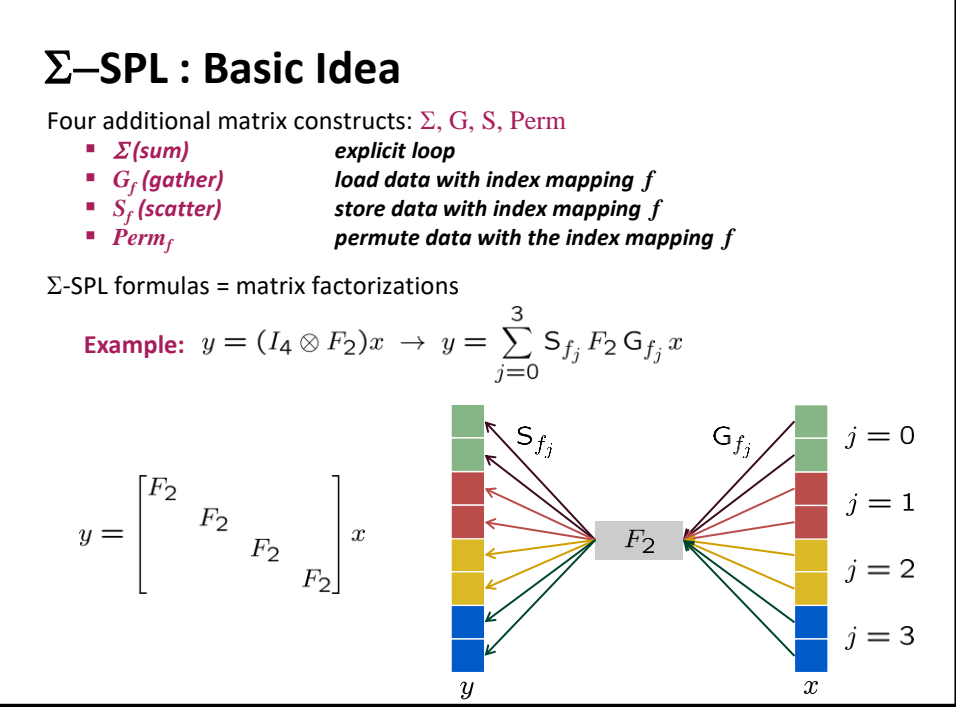

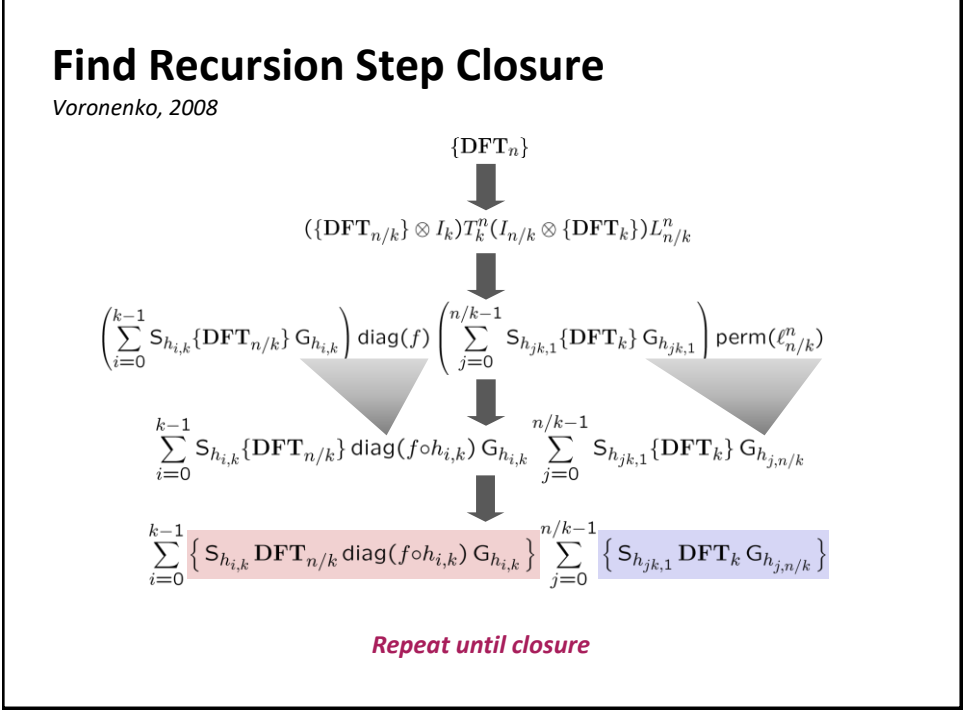

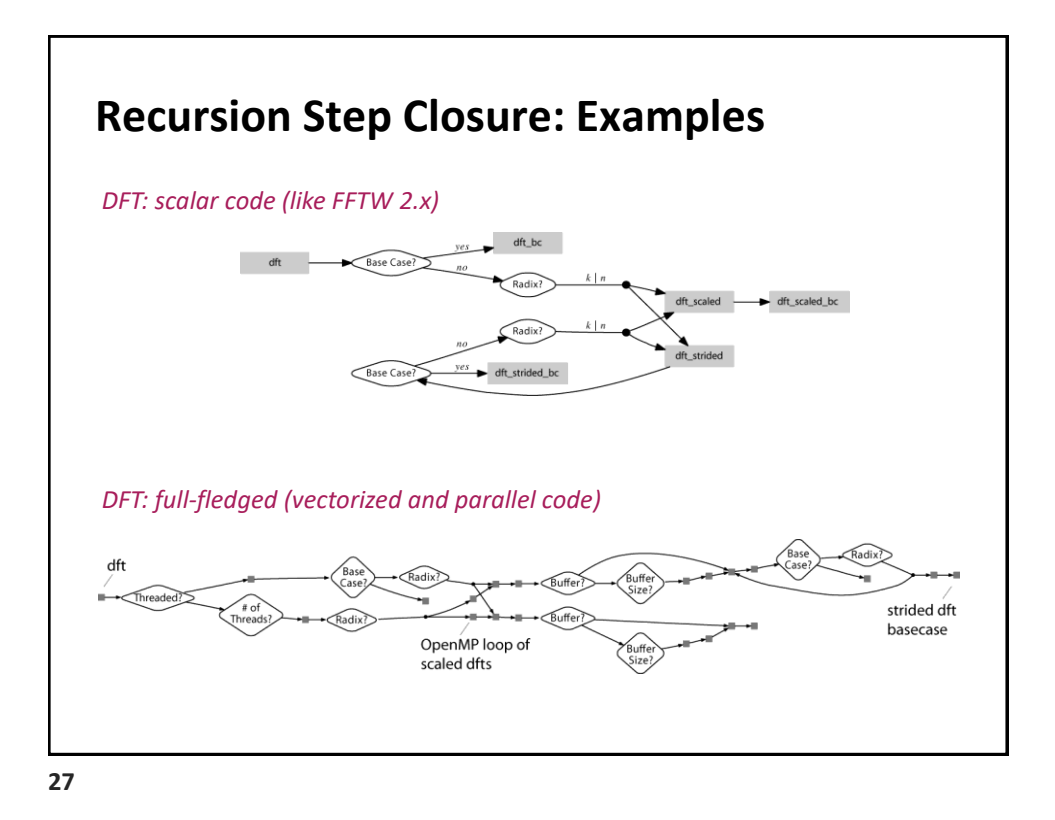

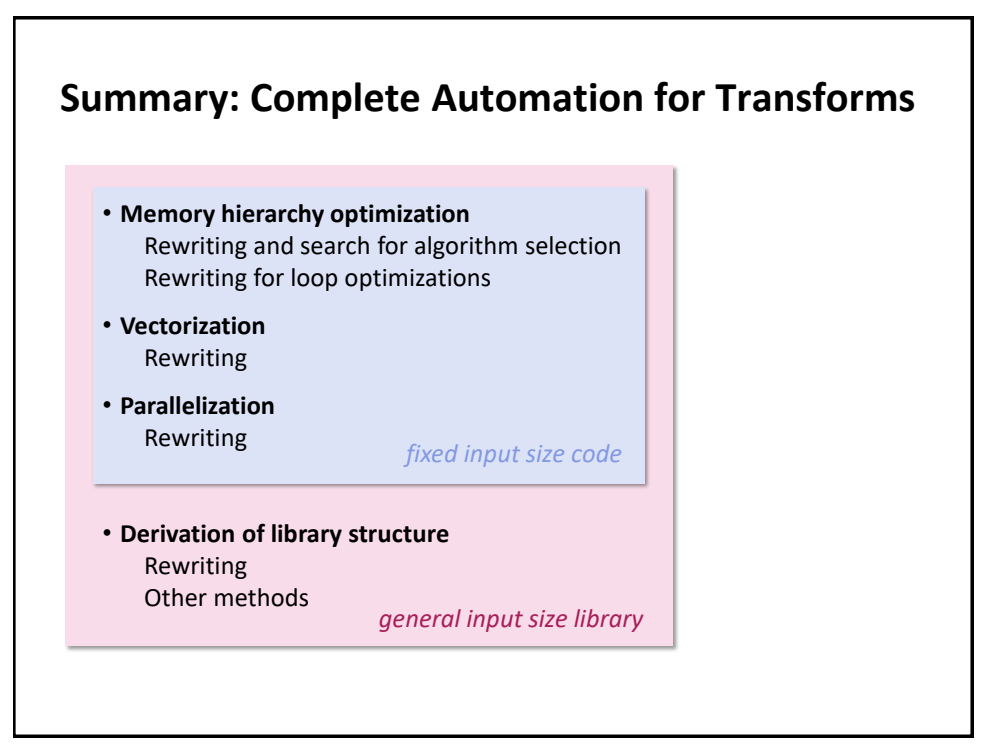

## **Organization**

Spiral: Basic system

Vectorization

General input size

#### *Results*

Final remarks

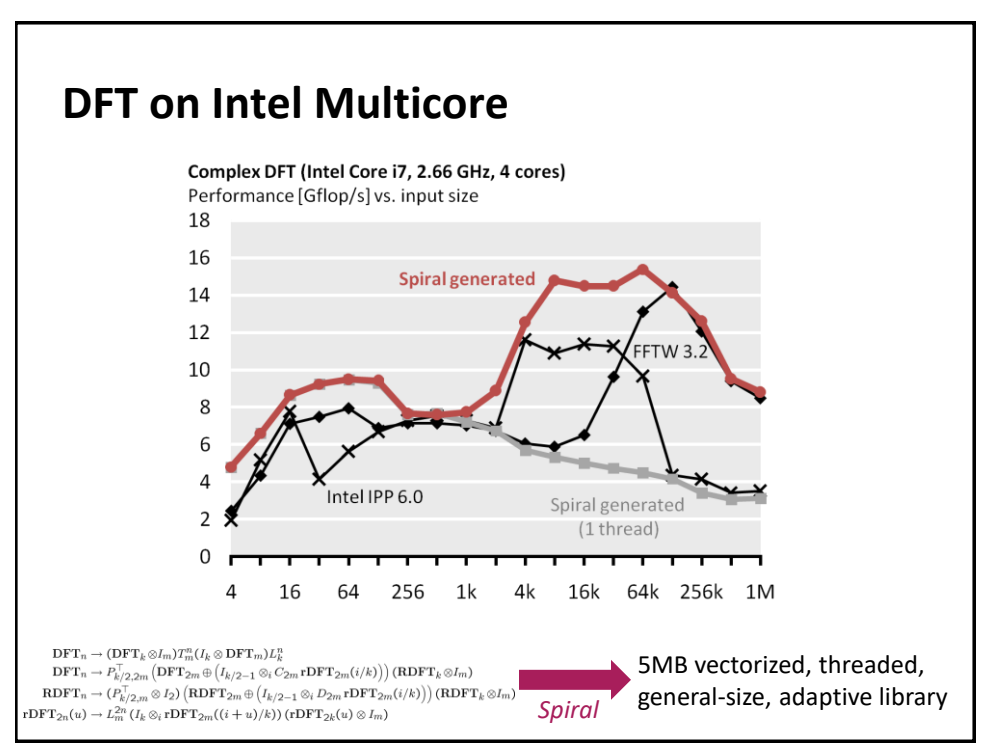

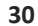

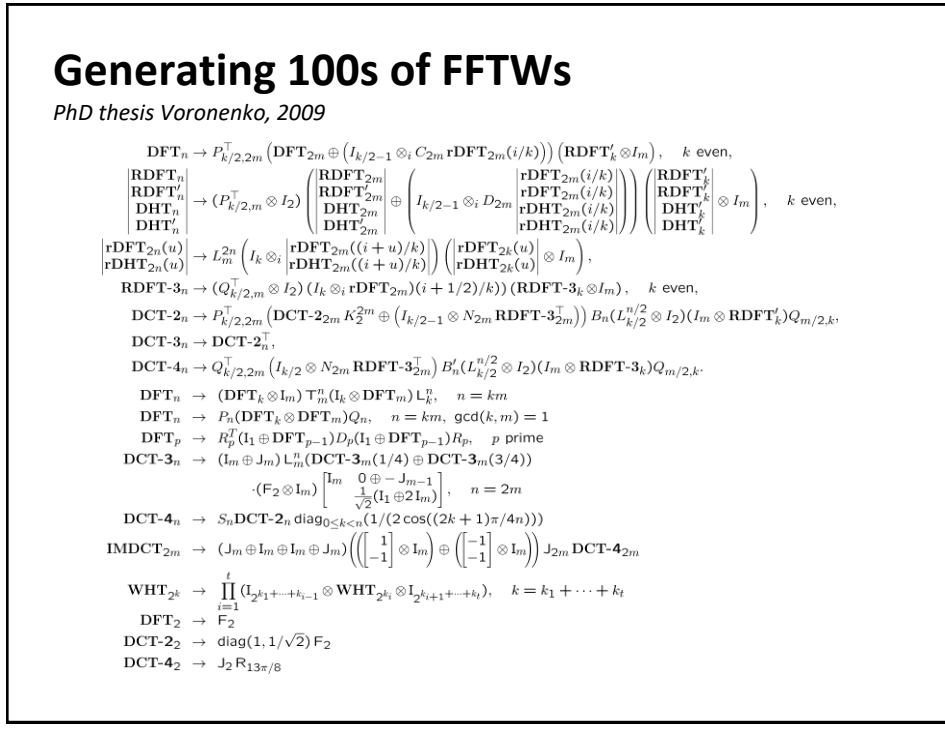

# **Generating 100s of FFTWs** *PhD thesis Voronenko, 2009*

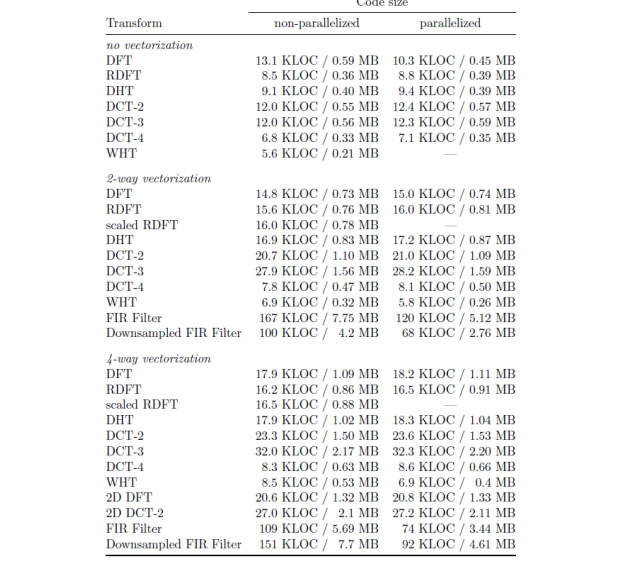

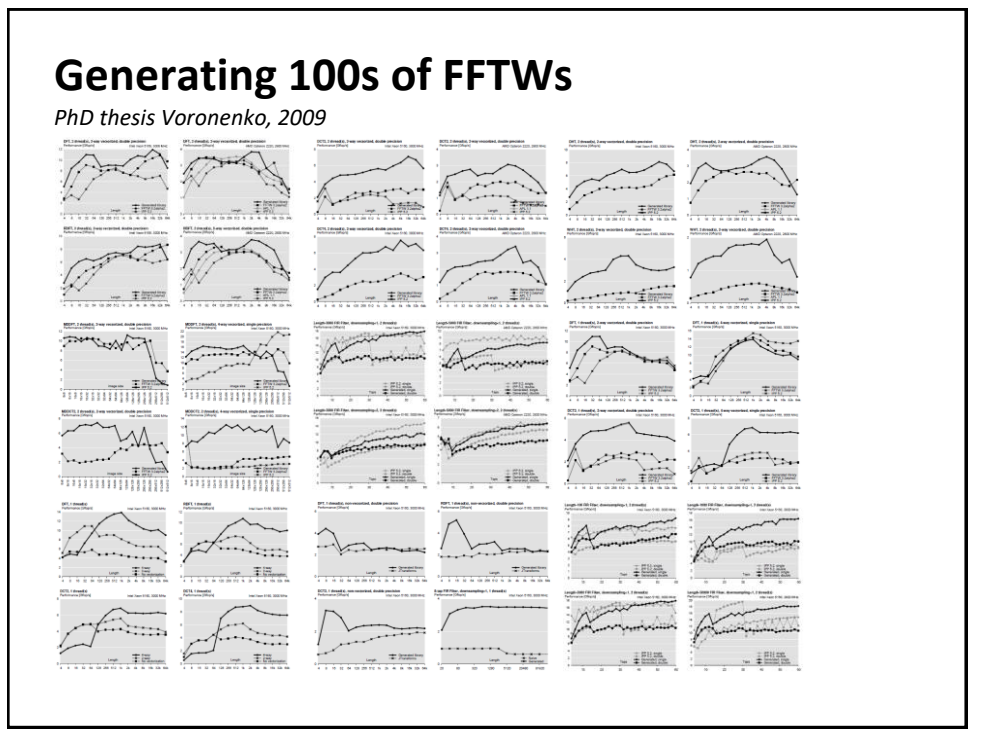

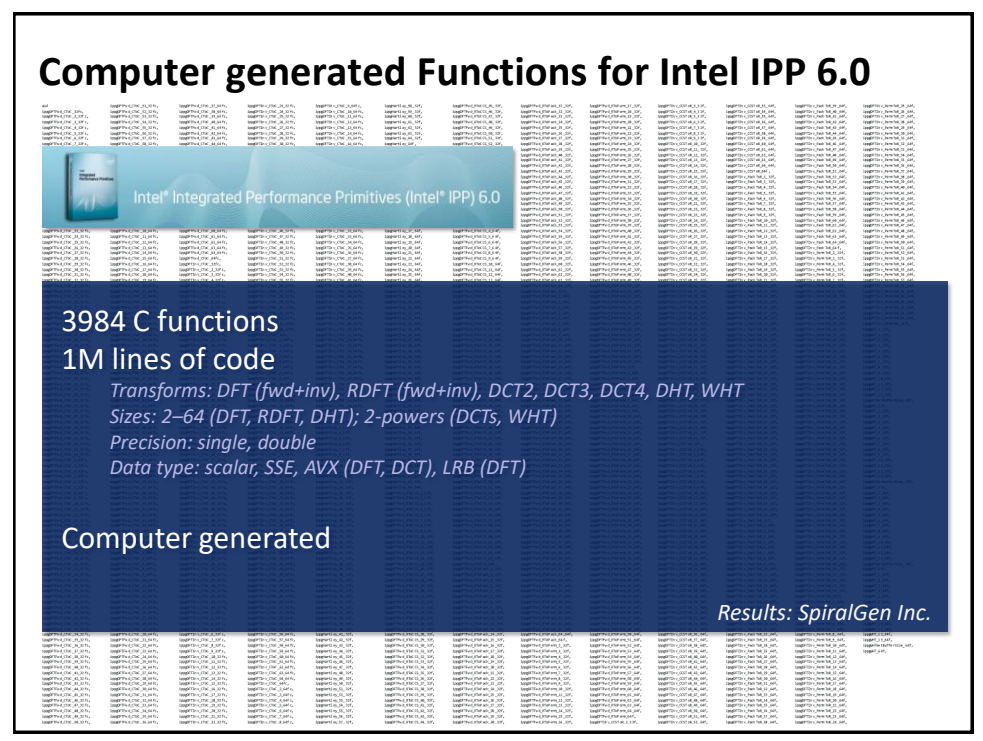

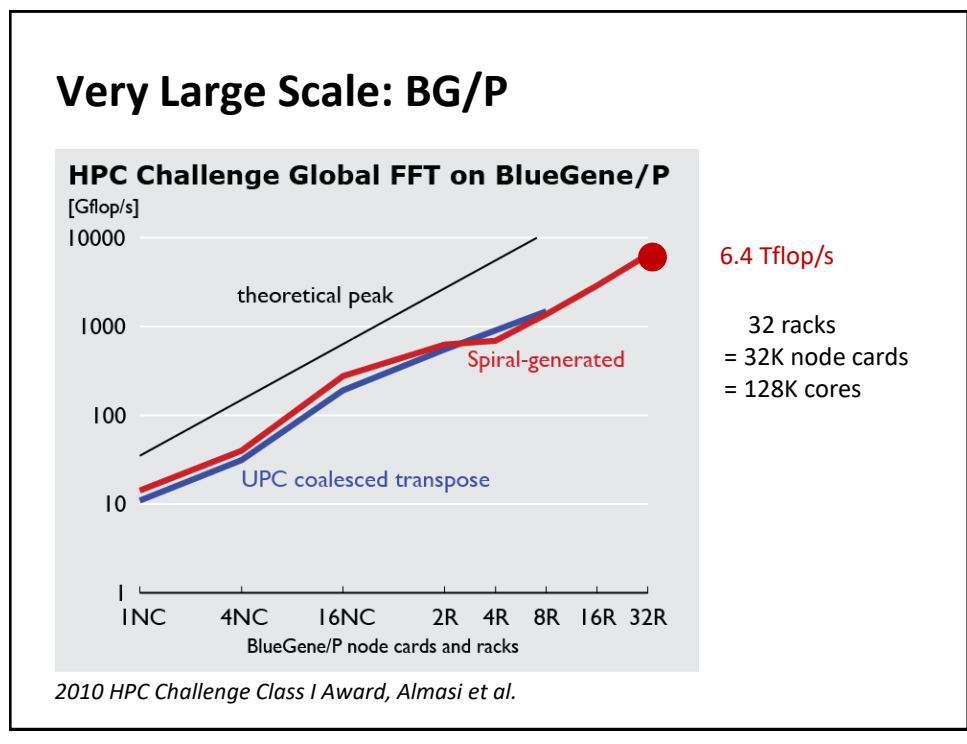

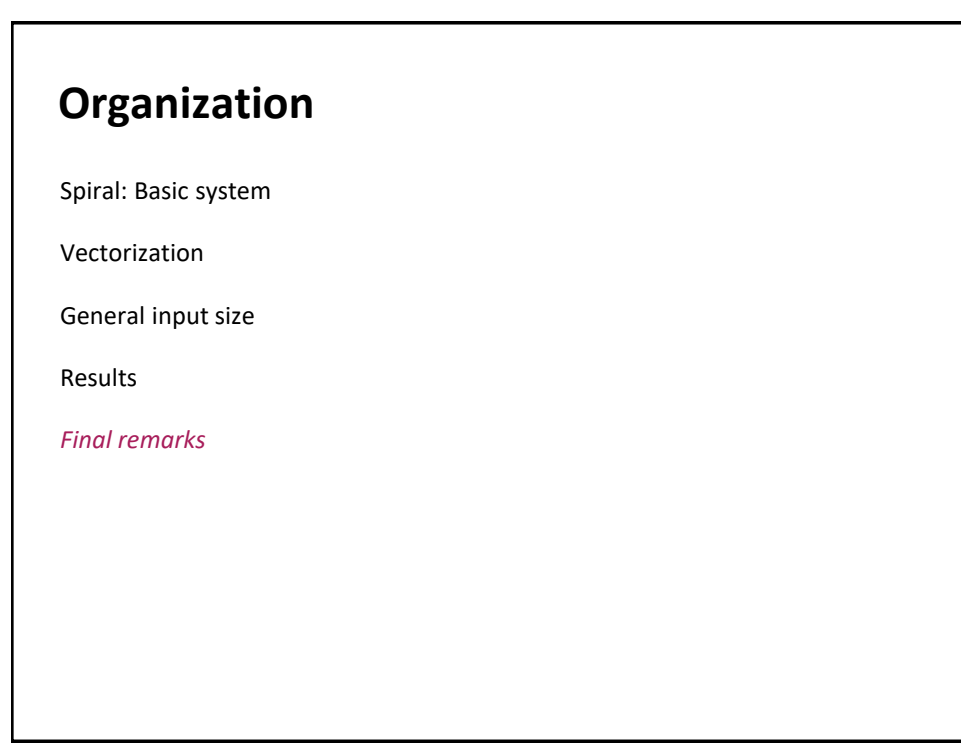

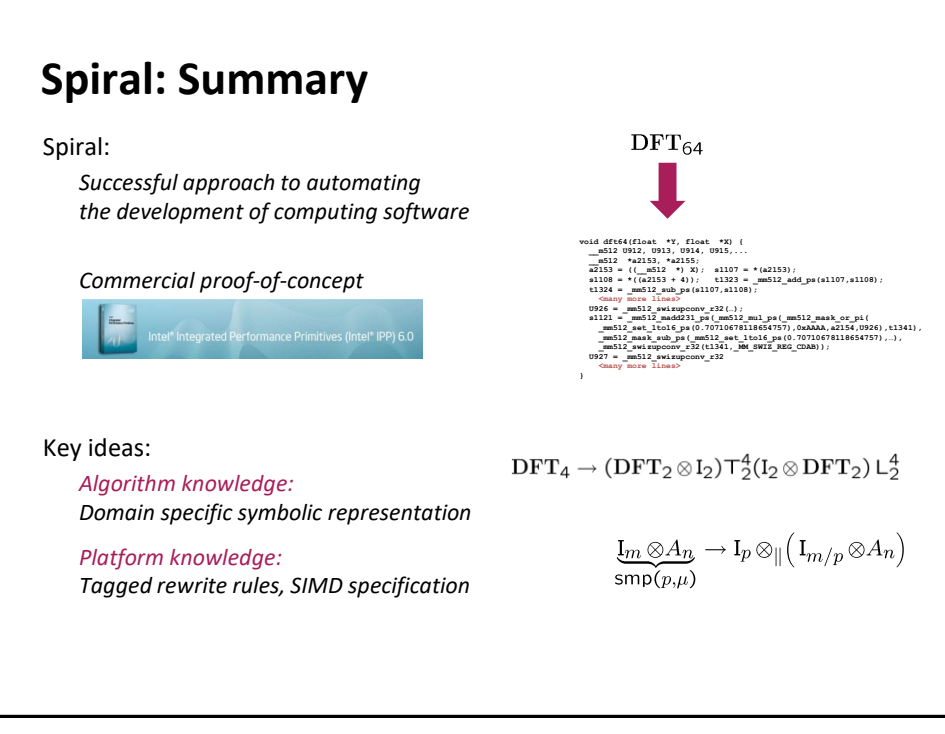

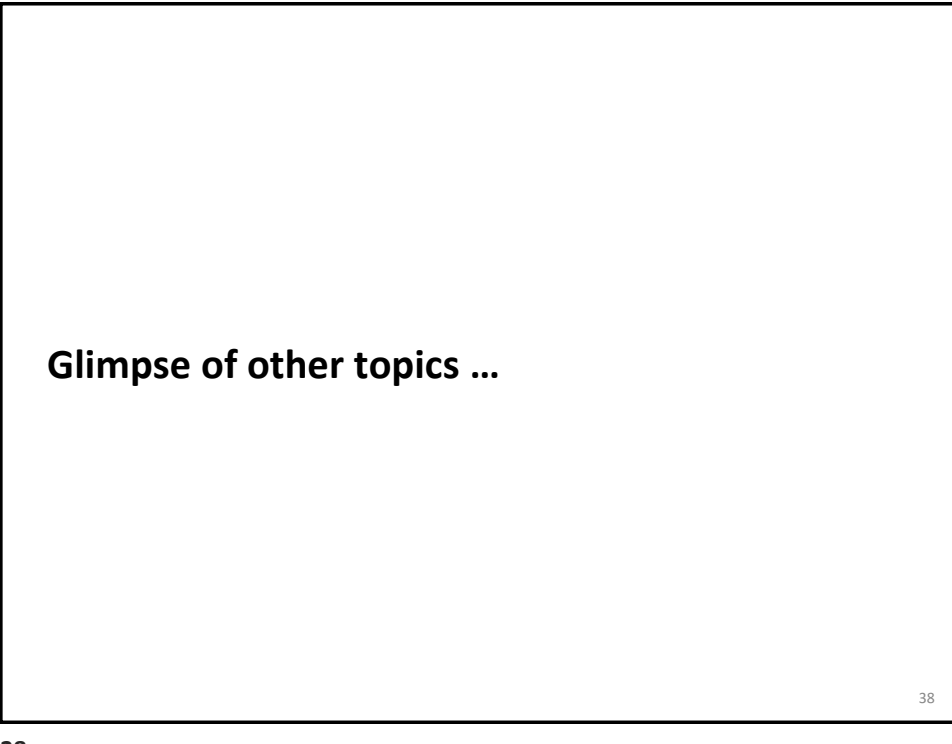

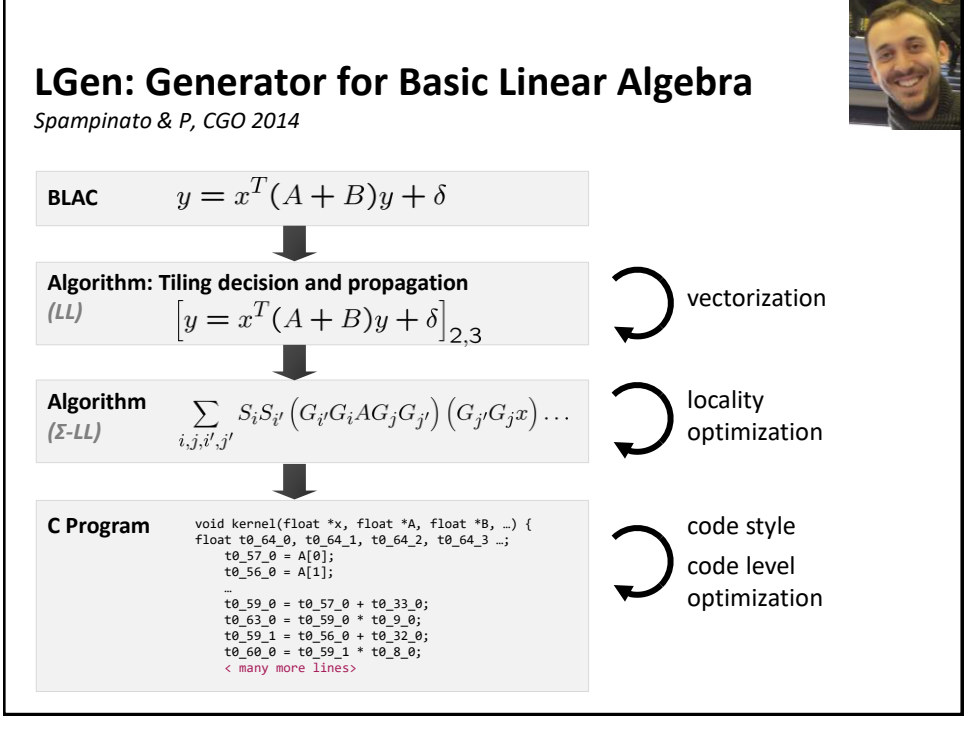

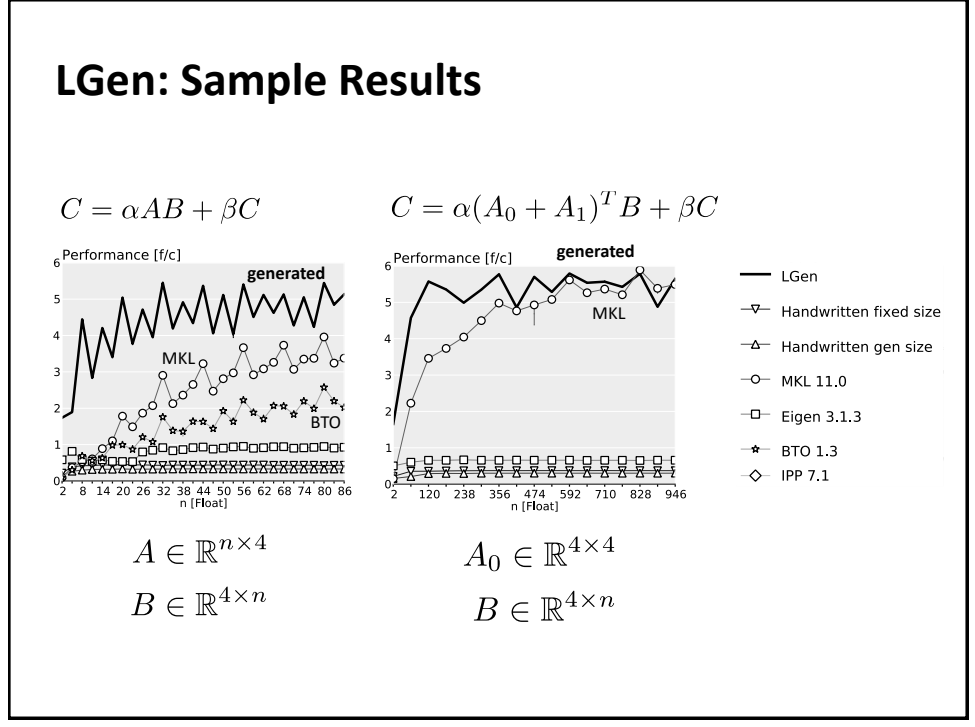

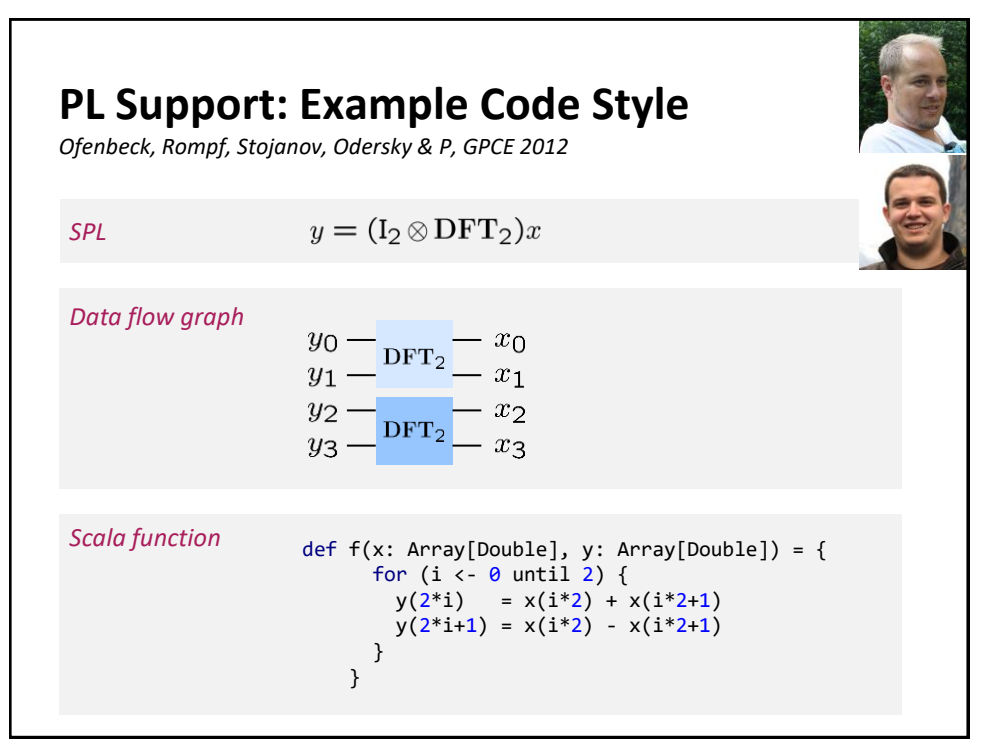

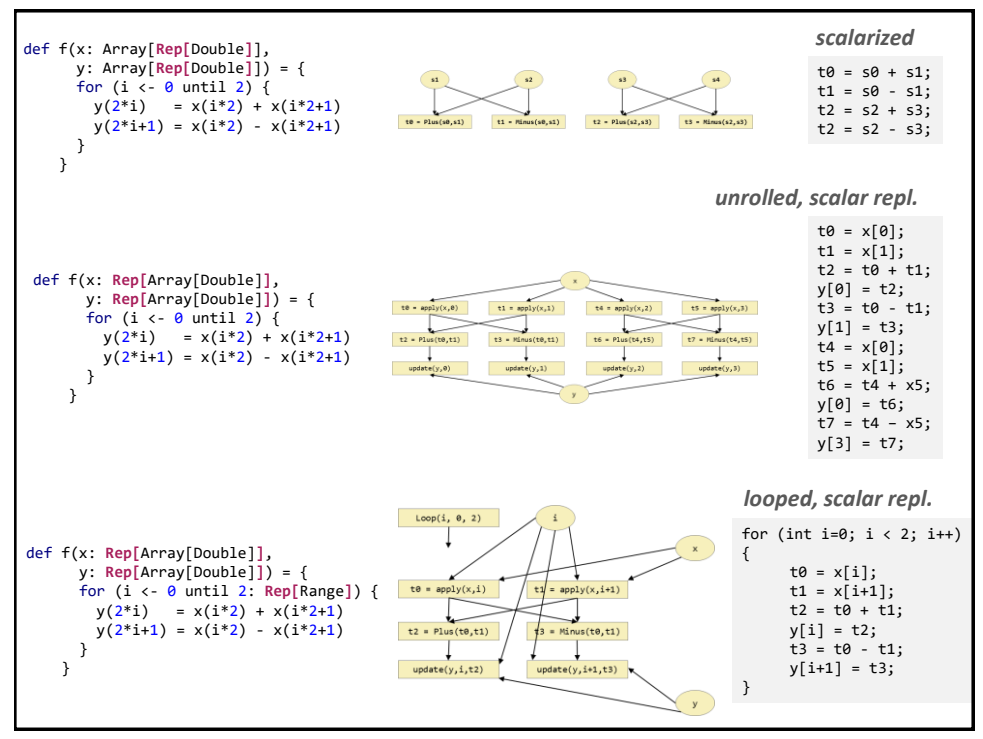

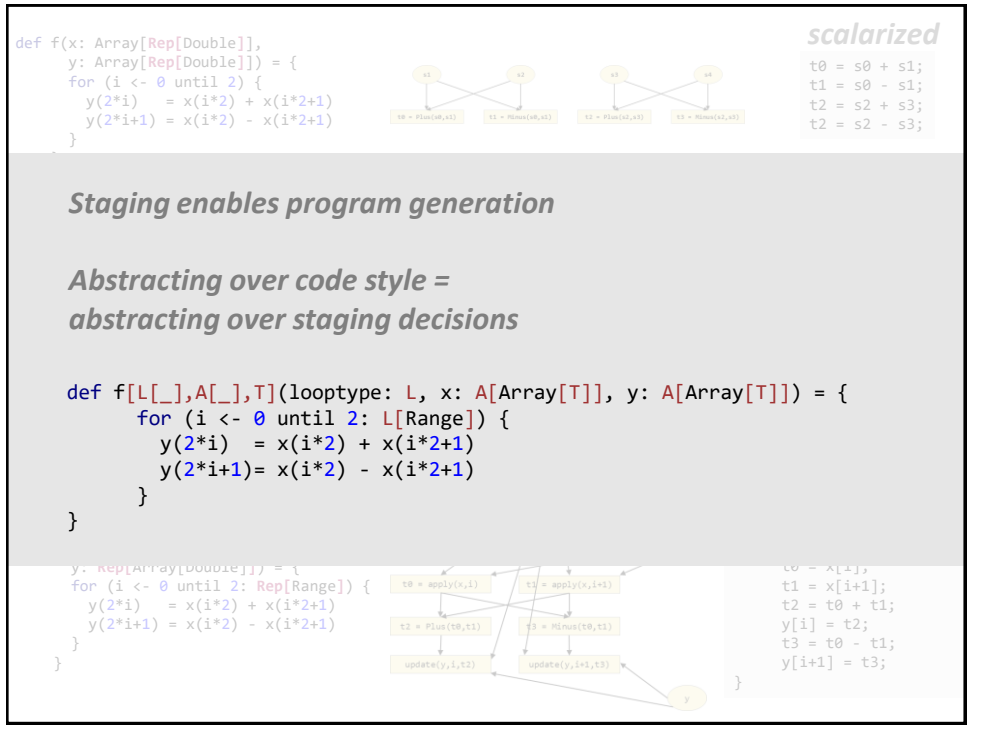

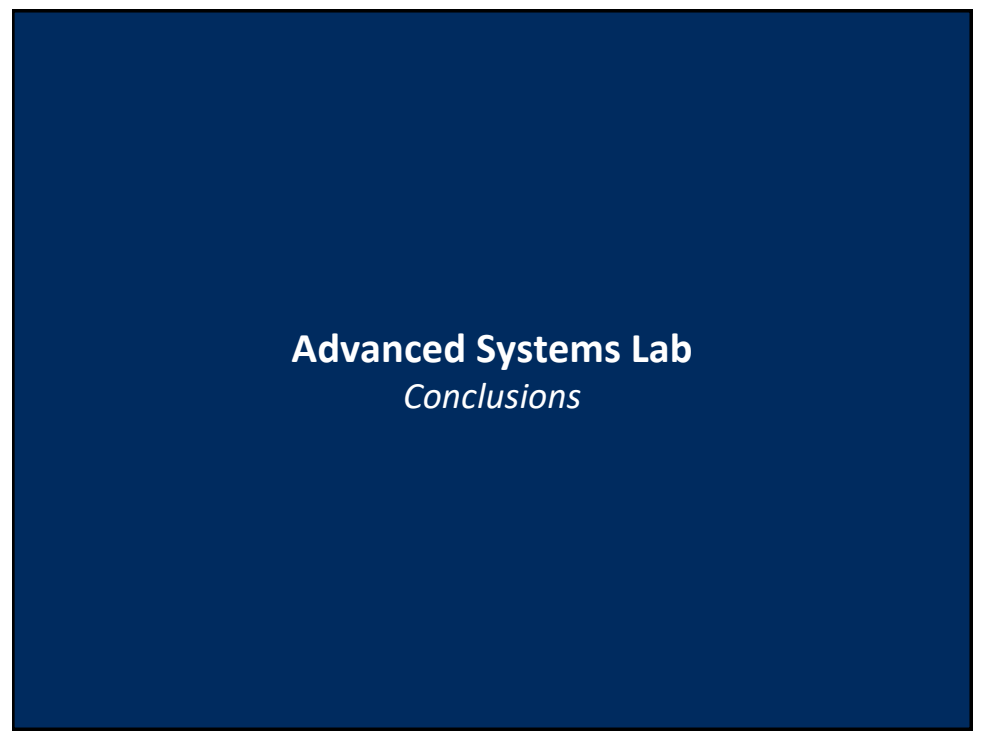

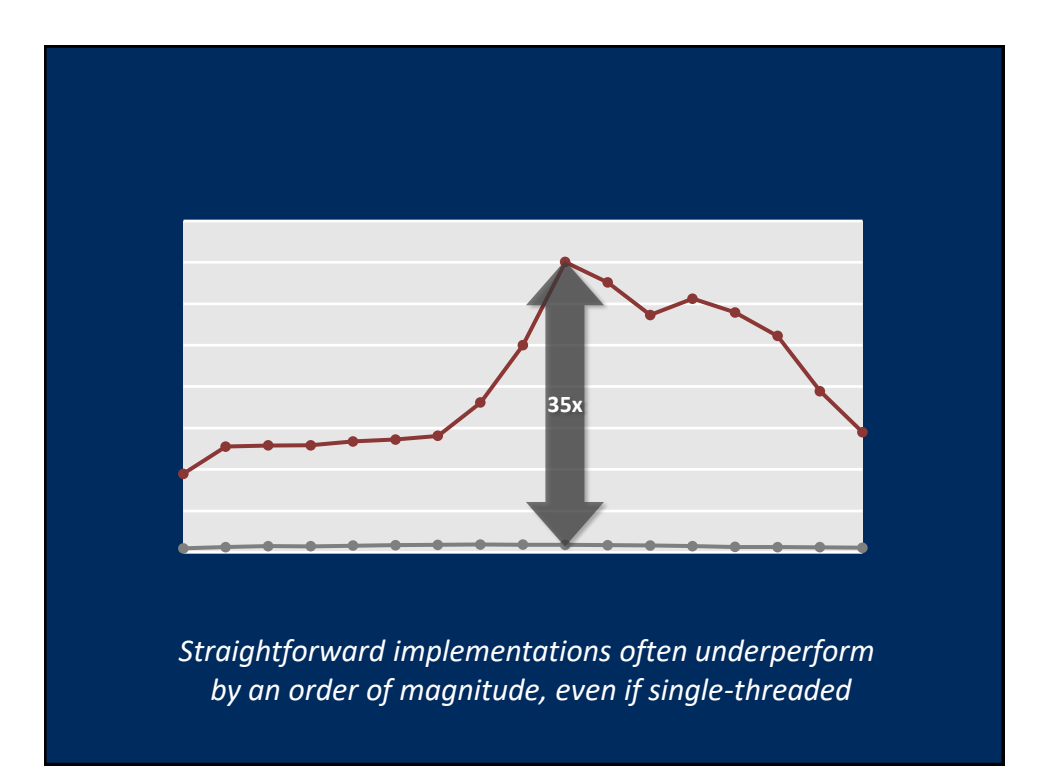

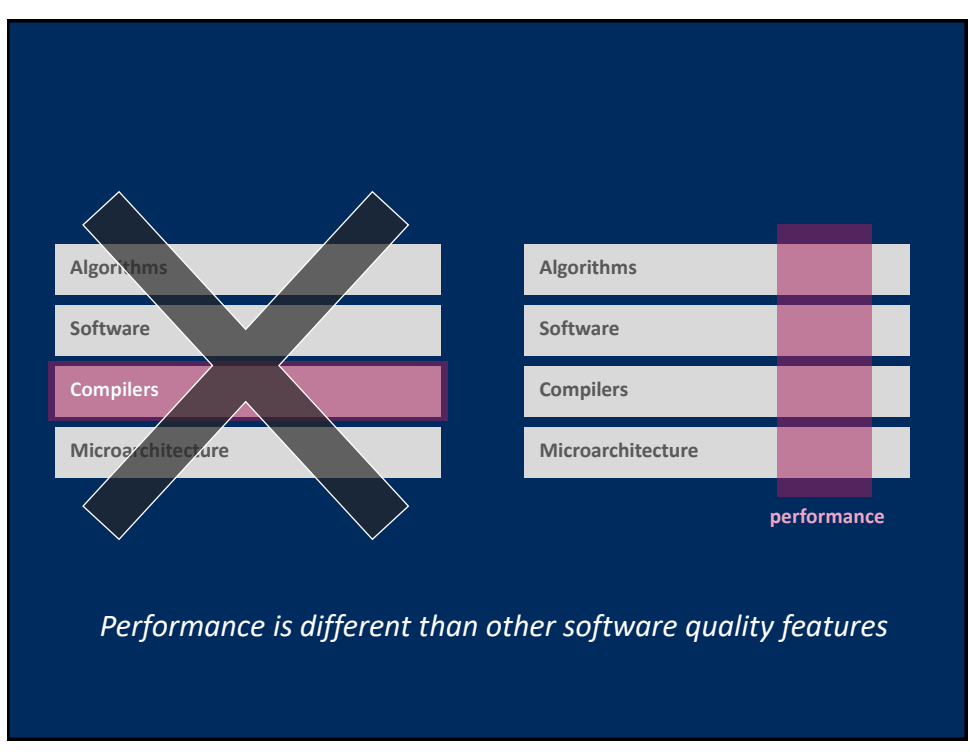

### **Research Questions**

#### *How to port performance?*

How to automate the production of fastest numerical code?

- *Domain-specific languages*
- *Rewriting*
- *Compilers*
- *Machine Learning*

What program language features help with program generation for performance?

What environment should be used to build such generators?

How to formalize the mapping to fast code?

How to handle various forms of parallelism?

How to integrate into standard work flows?